# $T \equiv \times T$ pdfDebug an iText 7 add-on

## **The strength of structure**

pdfDebug in conjunction with iText 7 makes for a solid foundation for your document needs. One of pdfDebug's most conspicuous features is that you can make it a seamless part of your integrated development environment (IDE). With a clear debugging overview, you can quickly locate and fix bugs in your content streams or data structure right at the source without requiring frustrating and timeconsuming searches.

# **An illuminating insight**

iText 7 helps you create structured PDF documents that allow for embedding rich content and metadata, and pdfDebug helps you visualize these structures while iText is building them. Shedding light on your internal document structure helps improve your organization and programming skills and will make you more familiar with the logic of PDF.

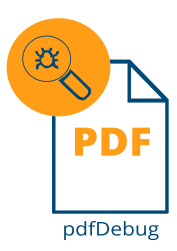

# **Program PDF better with crystal-clear structure views**

While you're making PDF files and an error occurs, tracing where the problem is located can be hard. That's why iText has developed the pdfDebug add-on, which allows you to view your PDF file's internal content structure, content streams and allows you to browse the document in a logical manner – as it is being created. This practical tool is the first of it's kind for PDF.

# **How does it work?**

pdfDebug integrates with your IDE\* to allow deep inspection of your document as you create it. You can see, in real time, the results of your document processing instructions, allowing you to clearly see if anything goes wrong as it's happening. In addition, pdfDebug visualizes your document in a clean tree structure, which allows you to see the file's objects, components and their relationships.

#### *\*Contact us to see what IDEs are available now!*

## **Key Advantages**

- First tool of it's kind
- Integrated into your own development environment
- Saves time by letting you catch and correct bugs quickly
- Reflects the internal logic and structure of your documents

#### **Example**

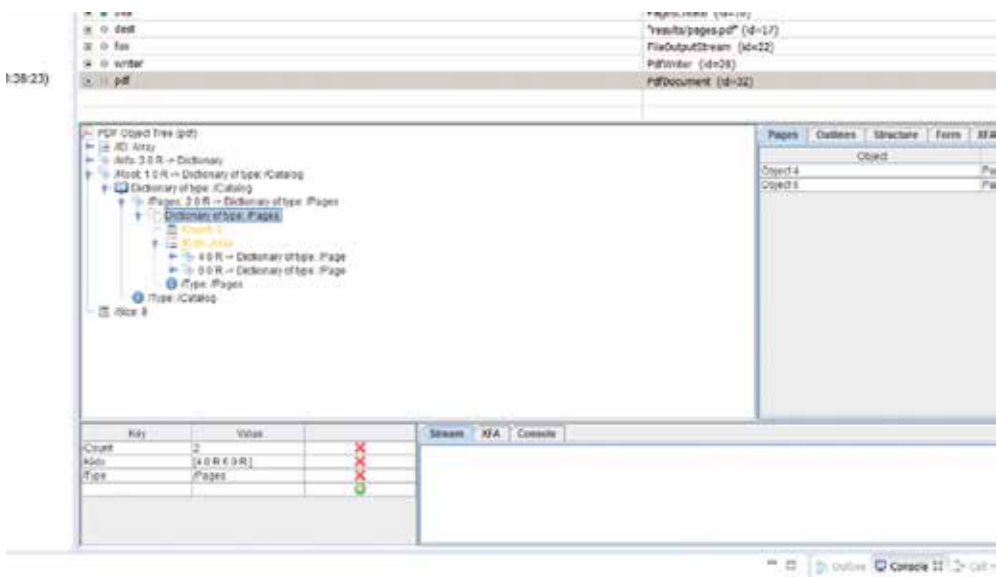

*IText 7's pdfDebug in action: getting a clear hierarchical visualization of your PDF document*

**Learn more at www.itextpdf.com/itext7/pdfDebug**